### FANTAIL:

### Facilitating Advances in Network Topology Analysis

#### **Young Hyun CAIDA**

Advisory Committee Meeting Oct 8, 2020

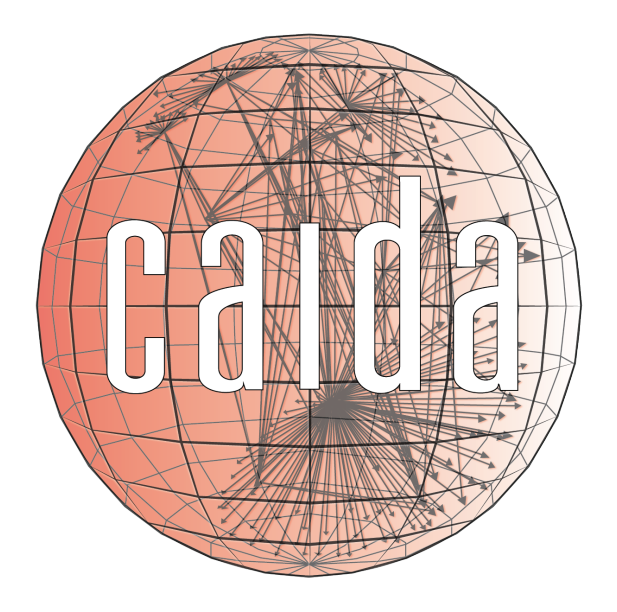

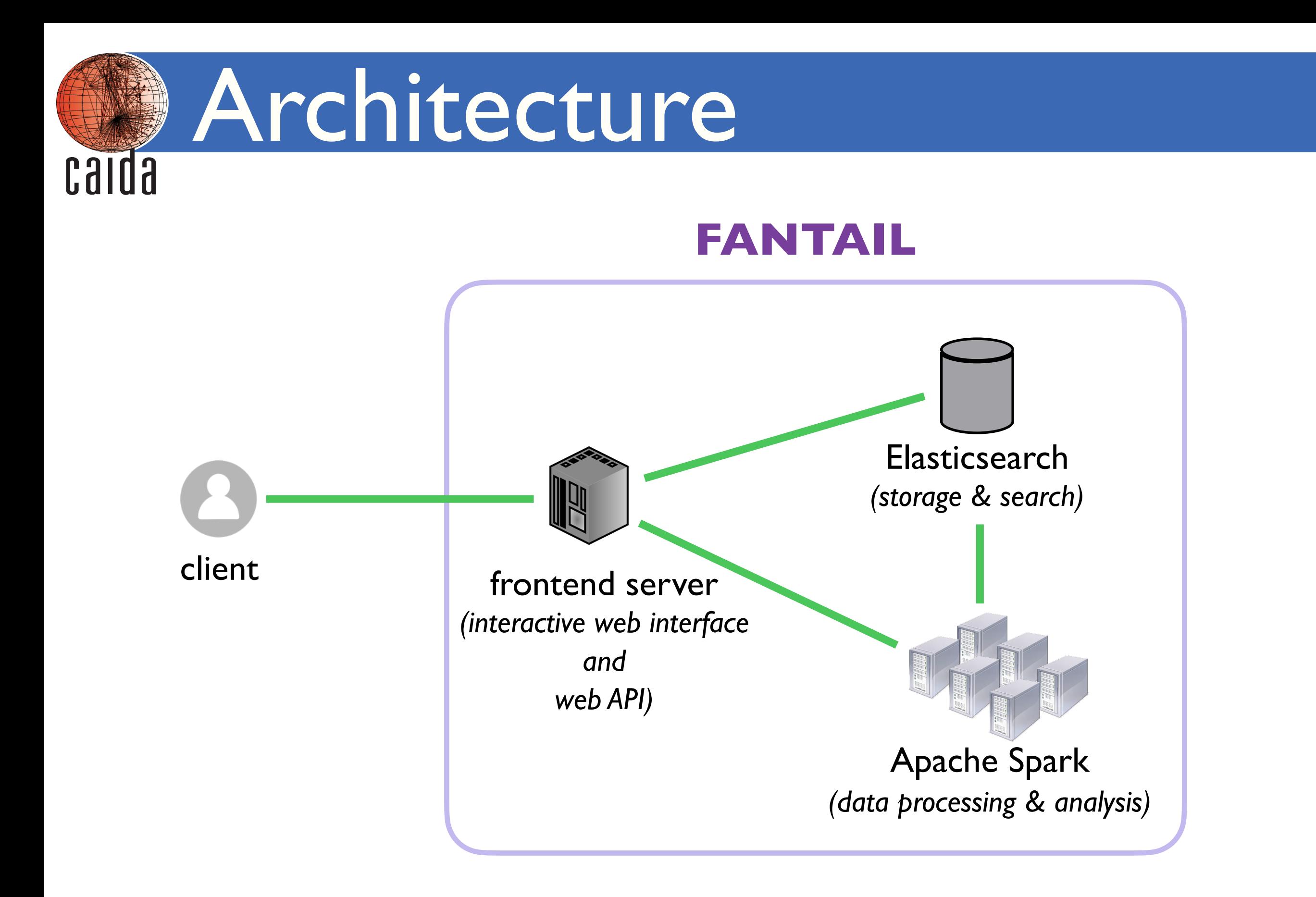

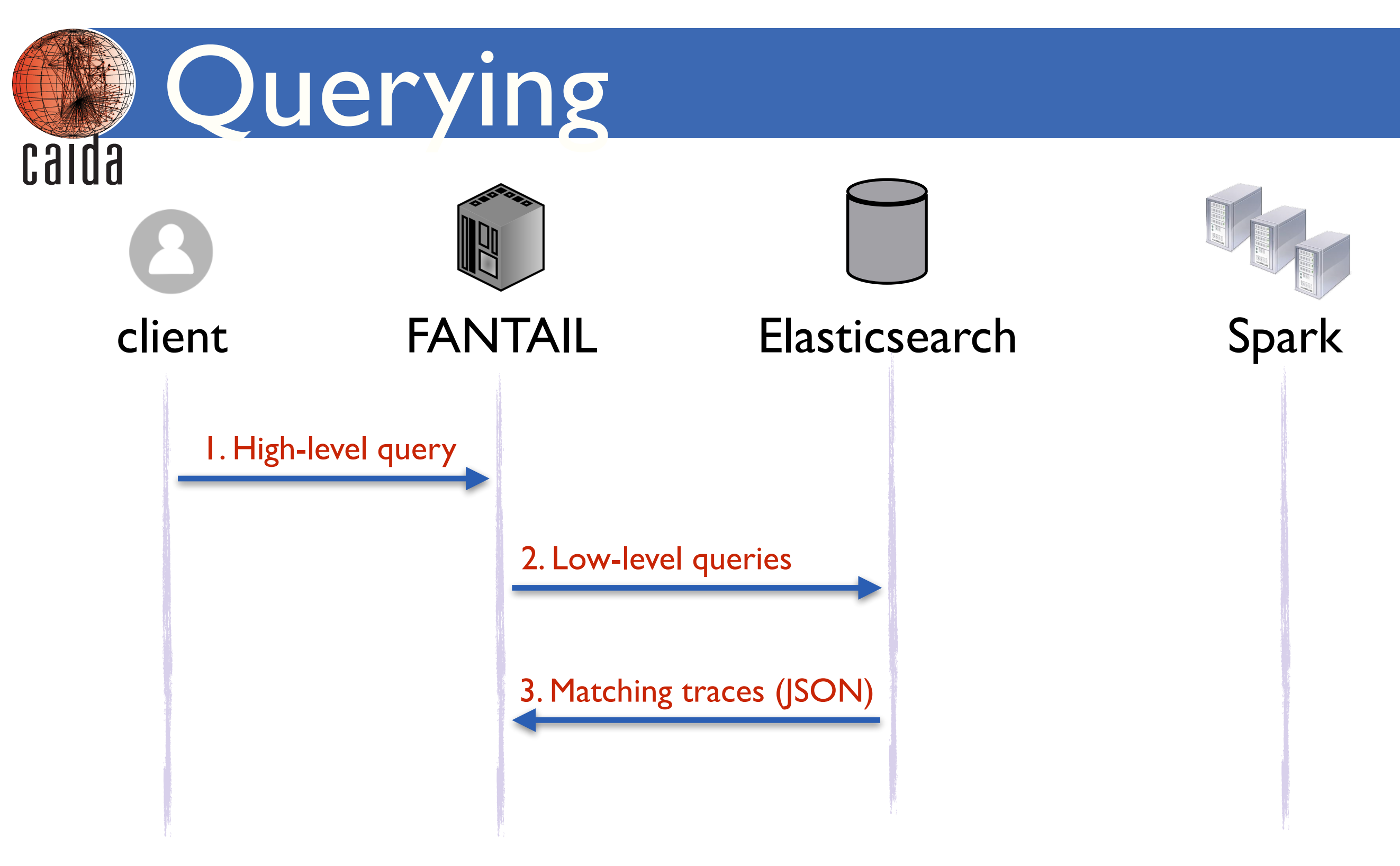

- User specifies high-level search criteria
- FANTAIL performs low-level Elasticsearch queries against relevant indexes and traceroute fields

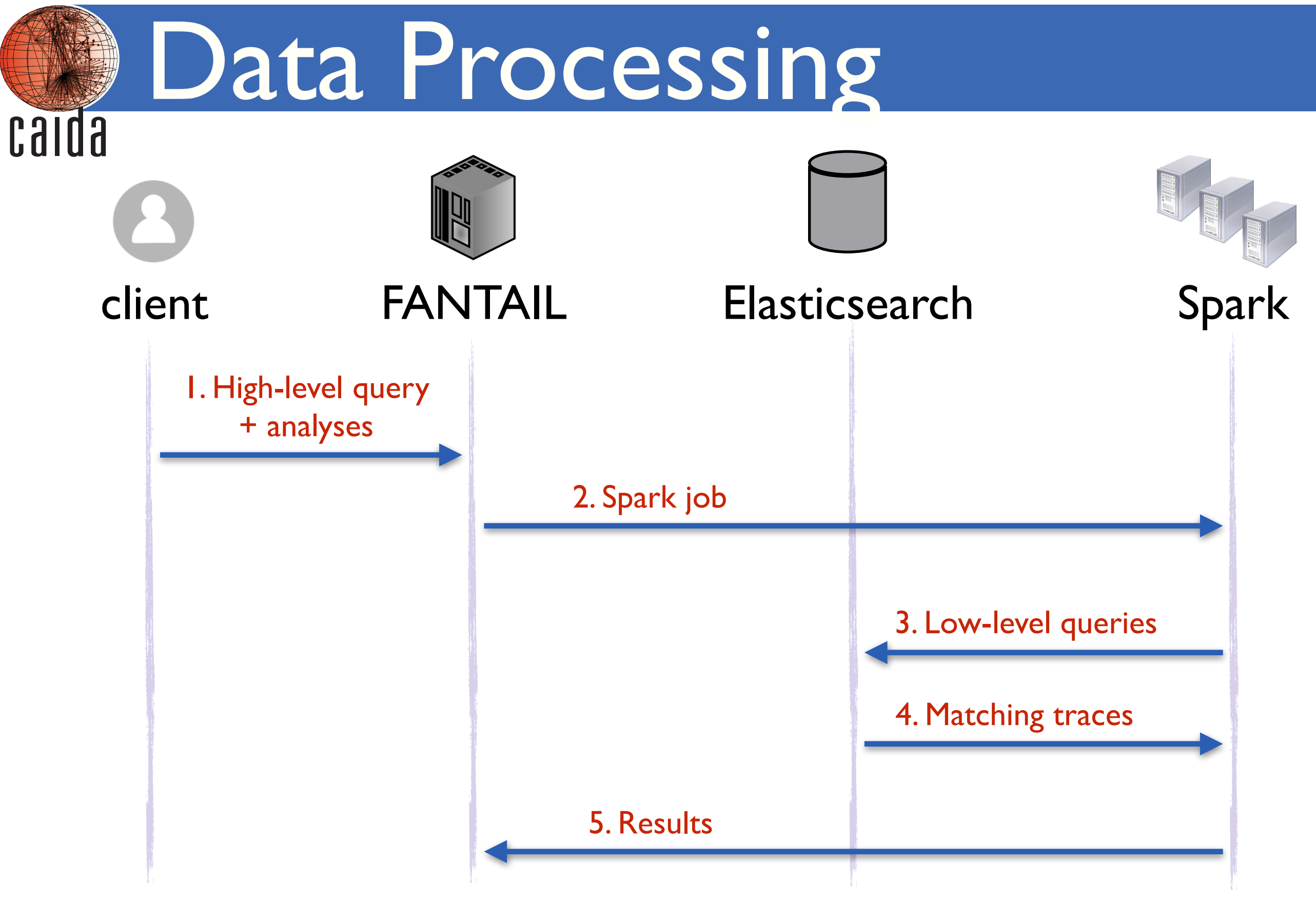

• User specifies high-level search criteria + desired data processing/analyses to apply to matching traces

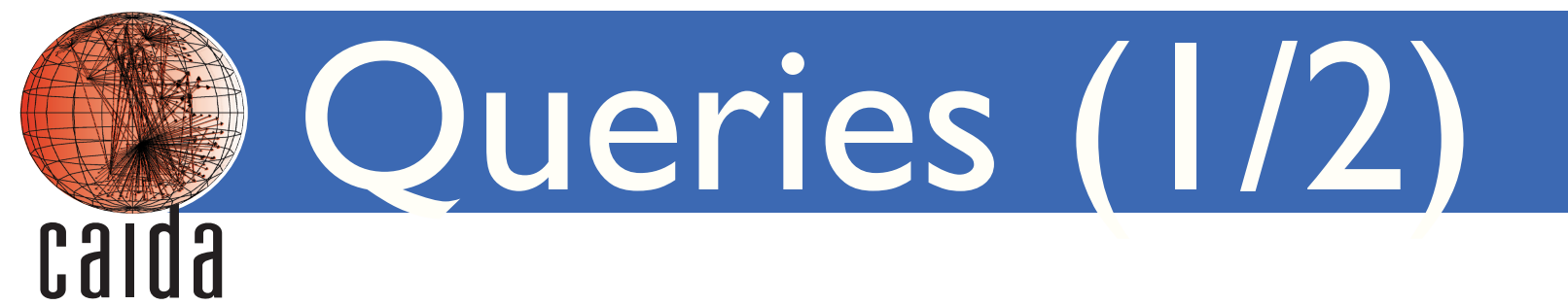

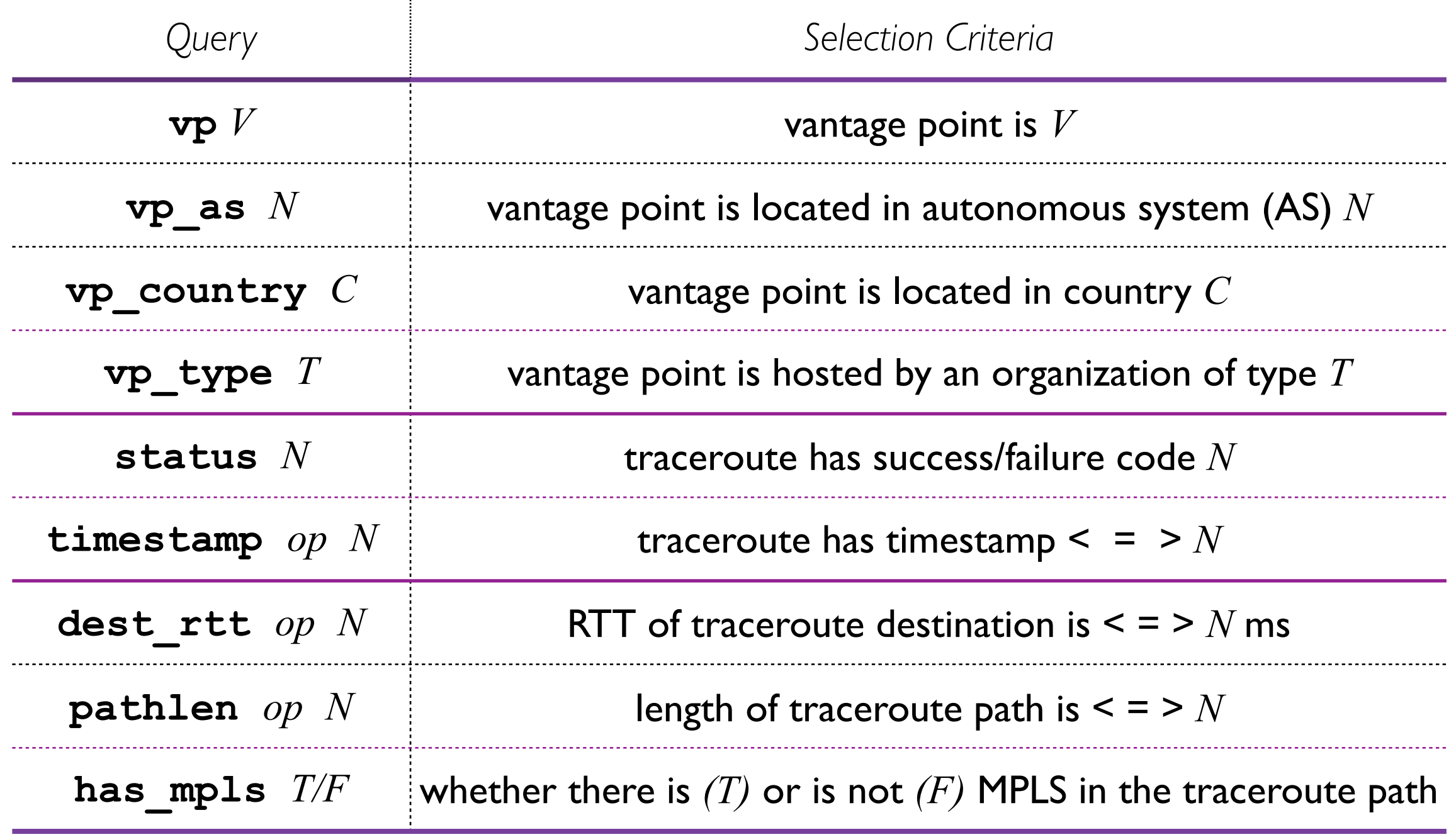

*op* is < or = or >

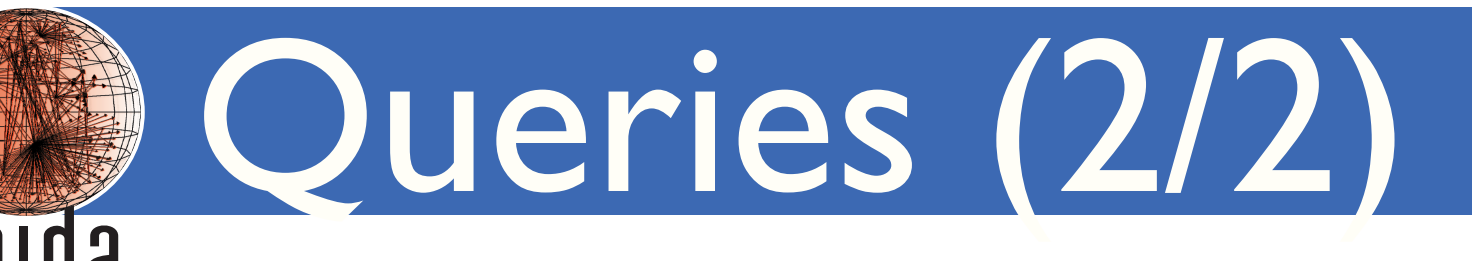

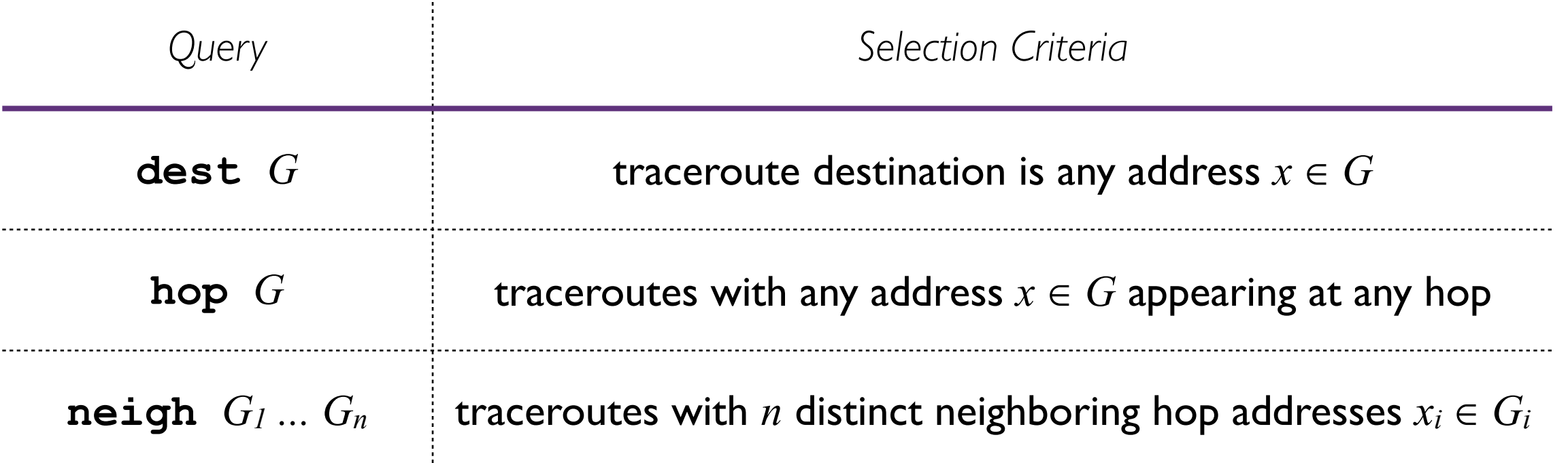

*T* = target address/prefix/AS/country

 $G =$  target group  $T_1 | \dots | T_m$ 

query: **neigh 10.0.0.0/8|192.168.0.0/16 AS1|AS2|AS3**  matches any trace with hop addresses *x* and *y* such that

$$
(x \in 10.0.0.0/8 \text{ or } x \in 192.168.0.0/16)
$$
  
and  $(y \in AS1 \text{ or } y \in AS2 \text{ or } y \in AS3)$ 

![](_page_6_Picture_0.jpeg)

- implemented nearly all queries (except has mpls)
- implemented 4 analysis modules
	- hop-addrs, ip-links, ip-paths, ip-rtts
- imported most of 2016-2020 team-probing traces into Elasticsearch
	- 45 billion traces; 32.5 TB as stored in Elasticsearch
- implemented interactive web interface for executing queries and data processing

![](_page_7_Picture_0.jpeg)

- acquire and deploy cluster to host Elasticsearch
- support annotating traces with DNS, IXP, bdrmapIT, and TNT data
- implement all remaining analysis modules
- implement web API
	- perform queries and execute data processing pipeline
- finish interactive web interface
	- execute data processing pipeline

![](_page_8_Picture_0.jpeg)

- hop addresses
- IP links
- IP paths
- IP-RTT distributions

### IP links

- extract unique IP links (direct and indirect) from matching traces
- output format:

#### *link count*

#### *link:*

**Calda** 

- $A = B$  for adjacent addresses *A* and *B*
- *A-n-B* for addresses *A* and *B* separated by *n* non-responding hops

*count:* number of traces where a given link appeared

• responding destination address prefixed with "D"

```
129.122.31.254=129.122.0.5
212.187.195.161-2-4.68.72.254
196.201.62.221=D109.27.101.45
```
# IP paths

Calda

- extract unique IP paths from matching traces
- output format:

#### *path count*

path: a sequence of hops separated by "=" or "-n-"

*count:* number of traces with the given path

- responding destination address prefixed with "D"
- multiple responding addresses at hop separated by commas

11 129.122.31.254=129.122.0.5=41.189.172.33,196.201.62.220  $=196.201.62.221=212.187.195.161-2-4.68.72.254$  $=$ D109.27.101.45 1

![](_page_11_Picture_0.jpeg)

```
129.122.31.254=129.122.0.5=41.189.172.33,196.201.62.220
=196.201.62.221=212.187.195.161-2-4.68.72.254=D109.27.101.45 1
```
represents the path:

```
12
129.122.31.254
129.122.0.5
41.189.172.33,196.201.62.220 (two addresses at this hop)
196.201.62.221
212.187.195.161
  *
  *
4.68.72.254
109.27.101.45 (responding destination)
```
![](_page_12_Picture_0.jpeg)

- calculate min, max, avg, stddev, and percentiles (25th, 50th, 75th, and 95th) of RTTs for each IP hop/destination per monitor
- output format (CSV):

*vp=addr , count , min , max , avg , stddev , 25th , 50th , 75th , 95th*

![](_page_12_Picture_53.jpeg)

san-us=1.208.107.222,6741,144.686,809.482,164.122,20.135 ,152.469,157.417,175.264,191.777

## Discussion

- data processing results download page
	- show file size, count of unique objets, ... what else?
- recent vs. old data

109

- are recent years of data the most useful?
- keep older data in Elasticsearch "frozen index"; slower to access
- annotating traces with DNS, IXP, bdrmapIT, and TNT data
	- how will people use?
	- how to deal with sparseness of these auxillary data?
- suggestions for analysis modules?

![](_page_14_Picture_0.jpeg)

- will announce demo FANTAIL account for advisory committee to try out FANTAIL
- email **[fantail-info@caida.org](mailto:fantail-info@caida.org)** if interested in personal FANTAIL account for long-term use